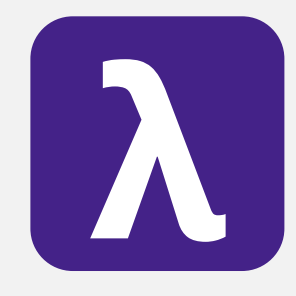

CS 251 Spring 2020 **Principles of Programming Languages 1996**<br>Ben Wood Principles of Programming Languages Ben Wood

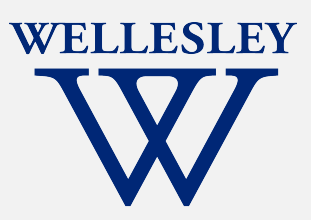

# CS 251 Part 2: What's in a Type

[https://cs.wellesley.edu/~cs251/s20](https://cs.wellesley.edu/~cs251/s20/)/

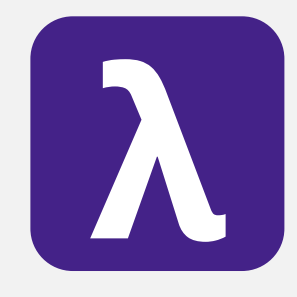

CS 251 Spring 2020 **Principles of Programming Languages 1997**<br>Ben Wood Principles of Programming Languages Ben Wood

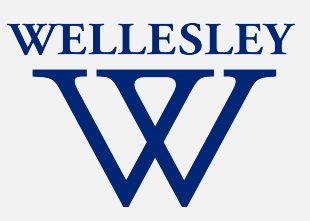

# Standard ML and Static Types

[https://cs.wellesley.edu/~cs251/s20](https://cs.wellesley.edu/~cs251/s20/)/

## Topics

- Standard ML basics
- Static type system: types and type-checking rules

### ML: Meta-Language for Theorem-Proving

Dana Scott, 1969

Logic of Computable Functions (LCF): for stating theorems about programs Robin Milner, 1972

Logic for Computable Functions (LCF): automated theorem proving for LCF

Theorem proving is a hard search problem.

ML: Meta-Language for writing programs (tactics) to find proofs of theorems (about other programs)

#### *Proof Tactic: Partial function from formula to proof.*

Guides proof search, resulting in one of:

- find and return proof
- never terminate
- report an error

## Language Support for Tactics

### Static type system

– guarantee correctness of generated proof

### Exception handling

- deal with tactics that fail (Turing Award)
- make failure explicit, force programmer to deal with it

### First-class/higher-order functions

– compose other tactics

## Defining ML

- Focus on static types.
- New syntax.
- Highly familiar semantics
	- Formal definitions only for the new/different.
	- Some of our simplifications in defining Racket match SML perfectly.
- Move faster since we share some formal experience now.

### An ML program is a sequence of bindings.

(\* My first ML program \*) val  $x = 34$ val  $y = 17$ val  $z = (x + y) + (y + 2)$ val  $q = z + 1$ val abs of  $z = if z < 0 then 0 - z else z$ val abs of z simpler = abs z (\* comment: ML has (\* nested comments! \*) \*)

## Bindings, types, and environments

A program is a sequence of *bindings.*

Bindings build *two* environments:

- *static environment* maps variable to type *before evaluation*
- *dynamic environment* maps variable to value *during evaluation*

*Type-check* each binding in order:

- using *static environment* produced by previous bindings
- and extending it with a binding from variable to type

*Evaluate* each binding in order:

- using *dynamic environment* produced by previous bindings
- and extending it with a binding from variable to value

## SML syntax starter

#### Bindings

*b* ::= val *x* = *e* | fun *x* (*x* : *t*) = *e*

#### Types

$$
t ::= \text{bool} \mid \text{int} \mid \text{real} \mid \text{string}
$$
  

$$
\mid (t) \mid t * t \mid t -> t \mid ...
$$

Expressions: *e* ::= … Identifiers: *x*

### Meta-syntax

Type environments

*T* ::= . | *x* : *t, T*

## Type-checking judgments

### Bindings:

T ⊢ b % T'

Under static environment  $T$ , binding b type-checks and produces extended static environment  $T'$ .

#### Expressions:

$$
\texttt{T} \vdash e : t
$$

Under static environment  $T$ , expression e type-checks with type t.

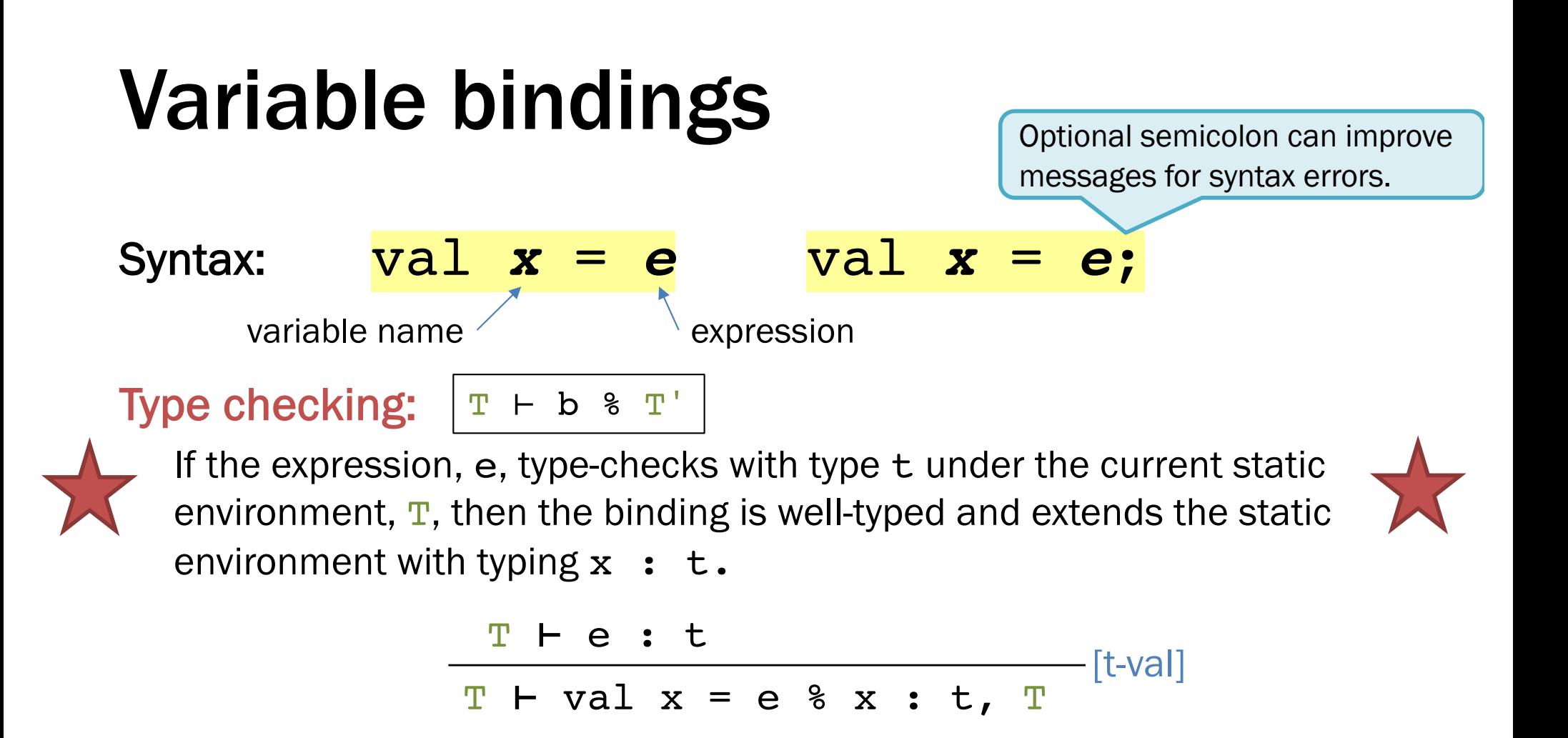

Evaluation (only if it type-checks):

| $E + b \Downarrow E'$                     | $E + e \downarrow v$ | [e-val] |
|-------------------------------------------|----------------------|---------|
| $E + val x = e \Downarrow x \mapsto v, E$ |                      |         |

## Expression type-checking rules

T **⊢ e** : t

Value examples:

 $T$  ⊢ 34 : int T ⊢ ~1 : int

T ⊢ 3.14159 : real

T ⊢ true : bool T ⊢ false : bool

#### Variables:

Under static environment  $T$ , variable reference x type-<br>checks with type  $t$  if the static environment maps x to  $t$ .

$$
\frac{\mathbf{T}(\mathbf{x}) = \mathbf{t}}{\mathbf{T} + \mathbf{x} \cdot \mathbf{t}} \quad [\text{t-var}]
$$

## Binary expression type-checking rules

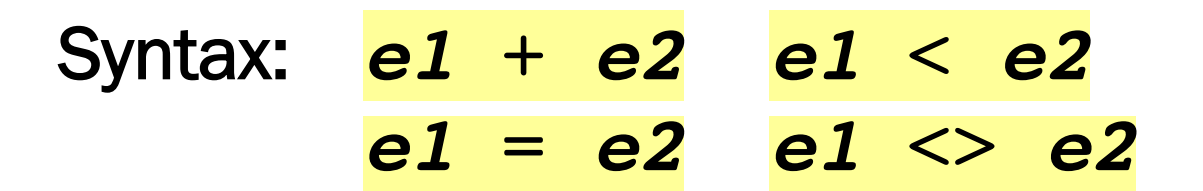

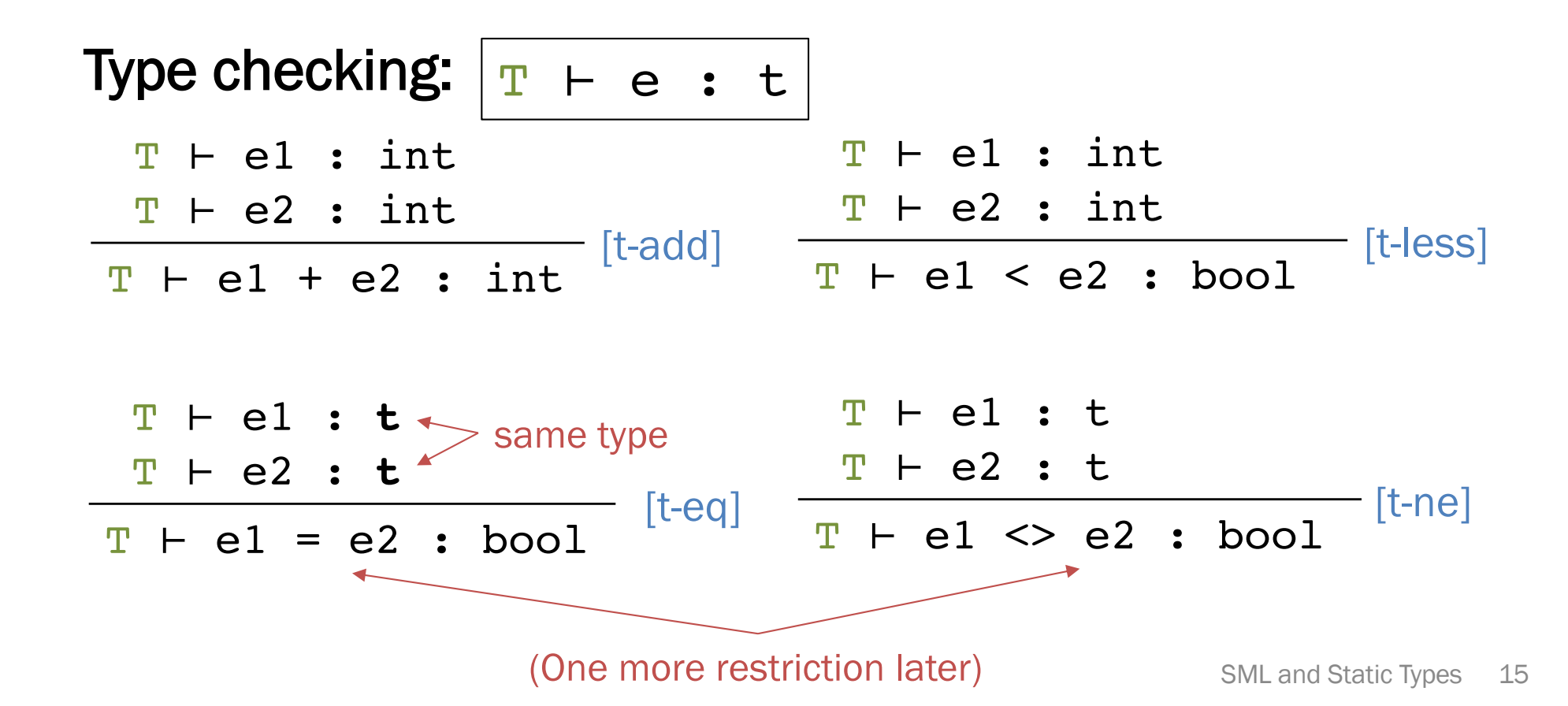

## if expressions

Syntax: if *e1* then *e2* else *e3*

Type checking: Evaluation:  $T$   $\vdash$   $e1$  : bool T ⊢ **e2** : **t** T ⊢ **e3** : **t** T ⊢ if e1 then e2 else e3  $[t-i]$ same type T ⊢ e : t E ⊢ e1 **↓** true E ⊢ **e2 ↓ v2** E ⊢ if e1 then e2 else e3 ↓ **v2** [e-if-true] E ⊢ e ↓ v E ⊢ e1 **↓** false E ⊢ **e3 ↓ v3** E ⊢ if e1 then e2 else e3 ↓ **v3** [e-if-false]

## ML static types and evaluation

#### Soundness

A program that type-checks never encounters a dynamic type error when evaluated.

#### Evaluation Rules

Same as our Racket evaluation rules (for ML syntax) except there is no dynamic type checking.

## Function examples

```
(* Anonymous function expression *)
val double = fn (x : int) => x + xval four = double (2)(* Function binding *)
fun pow (x : int, y : int) =if y = 0then 1 
  else x * pow (x, y-1)fun cube (x : int) =pow (x, 3)val sixtyfour = cube (four)
val fortytwo =
  pow (2,2+2) + pow (4,2) + cube (2) + 2
```
## Function type syntax

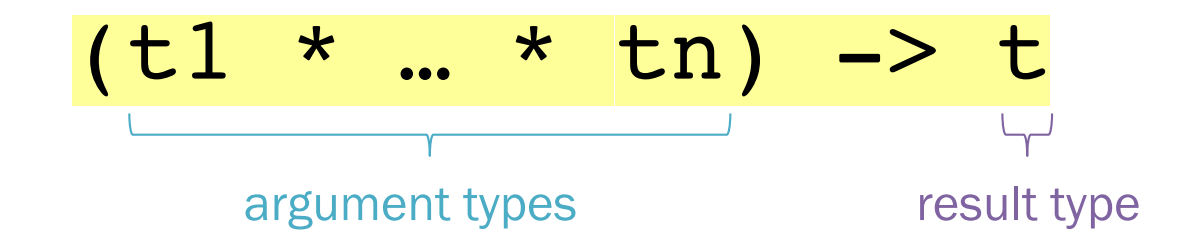

A function that takes *n* arguments of types t1 … tn and returns a result of type t.

## Anonymous function expressions

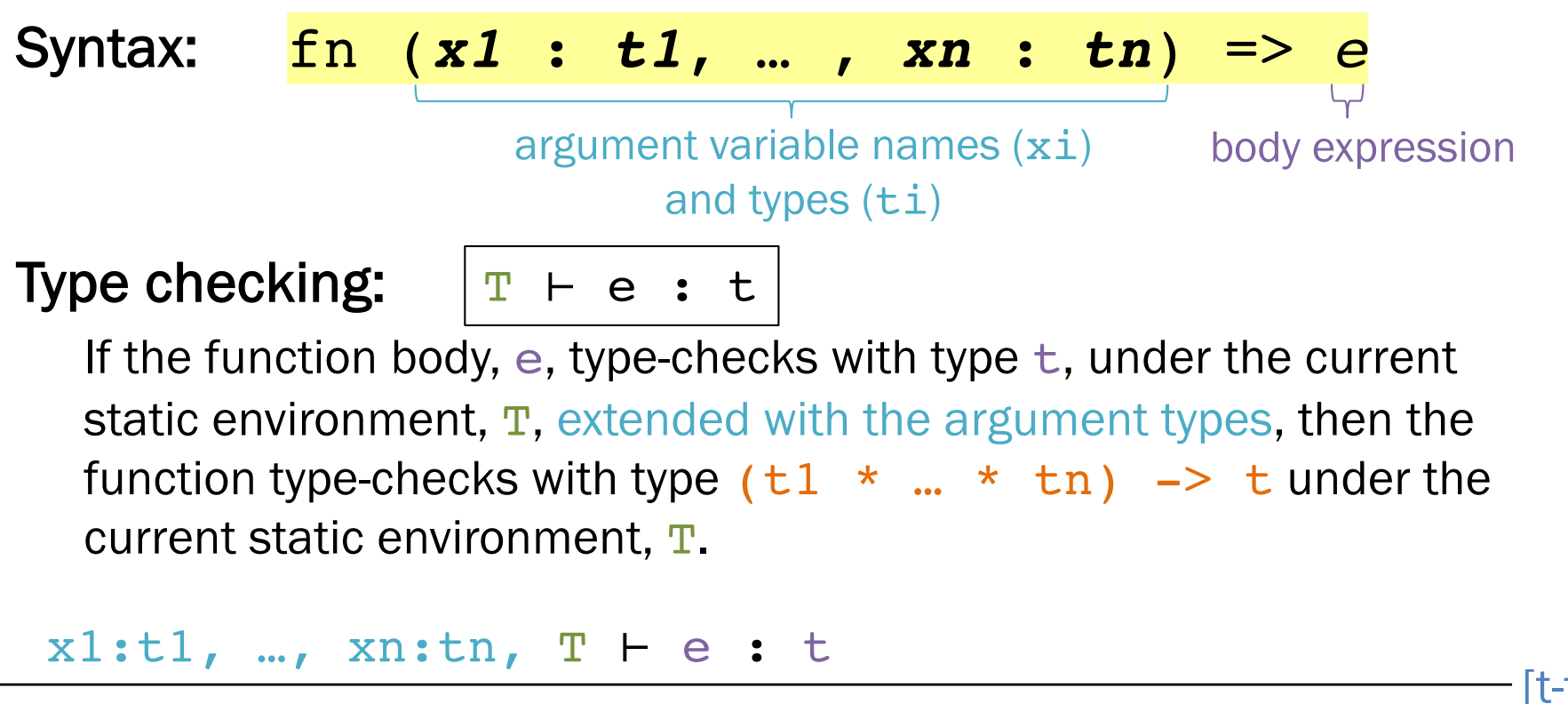

 $T$   $\vdash$  fn (x1:t1,...,xn:tn) => e : (t1 \* ... \* tn) -> t [t-fn]

function type

## Function bindings

![](_page_18_Figure_1.jpeg)

Evaluation: same as Racket.

## Function application

expressions

Syntax: *e0* **(***e1***, …,** *en***)**

Type checking:  $\mid$   $_{{\rm T}}$   $\mid$   $_{{\rm e}}$   $\mid$   $_{{\rm t}}$   $\mid$   $_{{\rm t}}$ 

\n
$$
\begin{array}{r}\n T \vdash e0 : (t1 * ... * t1) \rightarrow t \\
 T \vdash e1 : t1 \\
 \vdots \\
 T \vdash en : t1 \\
 \hline\n T \vdash e0 (e1, ..., en) : t\n \end{array}
$$
\n  
\n [t-apply]\n

$$
\begin{array}{|l|}\n\hline\n(\star \text{ Example } \star) \\
\text{fun pow } (\text{x : int, y : int}) = \\
\text{if } \text{y = 0} \\
\text{then } 1 \\
\text{else } \text{x } \star \text{pow } (\text{x, y-1)}\n\end{array}
$$

## Function application

Syntax: *e0* (*e1*, …, *en*)

#### Evaluation:

- 1. Under the current dynamic environment,  $E$ , evaluate e0 to a function closure value  $\langle E'$ , fn  $(x1, ..., xn)$  => e).
	- $-$  No dynamic type-checking: Static type-checking guarantees  $e_0$ 's result value will be a function closure taking parameters  $x1, ..., xn$  of types matching those of  $e1, ..., en$ .
- 2. Under the current dynamic environment,  $E$ , evaluate argument expressions  $e1$ , …, en to values  $v1$ , …, vn
- 3. The result is the result of evaluating the closure body, e*,* under the closure environment,  $E'$ , extended with argument bindings:  $x1 \mapsto v1$ , ...,  $xn \mapsto vn$ .

## Function application

Syntax: *e0* (*e1*, …, *en*)

Evaluation: E ⊢ e ↓ v

$$
E \vdash e0 \downarrow \langle E', \text{fn} (x1, ..., xn) \implies e \rangle
$$
  
\n
$$
E \vdash e1 \downarrow v1
$$
  
\n...  
\n
$$
E \vdash en \downarrow vn
$$
  
\n
$$
x1 \rightarrow v1, ..., xn \rightarrow vn, E' \vdash e \downarrow v
$$
  
\n
$$
E \vdash e0 (e1, ..., en) \downarrow v
$$
  
\n[e-apply]

## *Watch out*

Odd error messages for function-argument syntax errors

- **\*** in type syntax is not arithmetic
	- Example: **int \* int -> int**
	- In expressions, **\*** is multiplication: **x \* pow(x,y-1)**

Cannot refer to later function bindings

- Helper functions must come before their uses
- Special construct for mutual recursion (later)

## let expressions … *but*

#### Syntax: let *b* in *e* end

– b is any *binding* and e is any *expression*

![](_page_23_Figure_4.jpeg)

## let is sugar

let val *x* = *e1* in *e2* end

desugars to:

 $((\text{fn} (\textbf{x}) \Rightarrow \textbf{e2}) \text{e1})$ 

(Rules [t-let] and [e-let] are not needed.)

![](_page_24_Figure_5.jpeg)